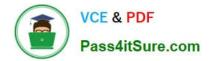

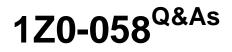

Oracle Real Application Clusters 11g Release 2 and Grid Infrastructure Administration

# Pass Oracle 1Z0-058 Exam with 100% Guarantee

Free Download Real Questions & Answers **PDF** and **VCE** file from:

https://www.pass4itsure.com/1Z0-058.html

# 100% Passing Guarantee 100% Money Back Assurance

Following Questions and Answers are all new published by Oracle Official Exam Center

Instant Download After Purchase

- 100% Money Back Guarantee
- 😳 365 Days Free Update
- 800,000+ Satisfied Customers

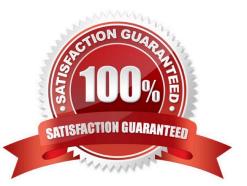

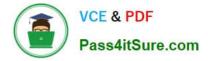

### **QUESTION 1**

What is the recommended procedure to shut down an ASM instance with a mounted ACFS file system at / u01/app/oracle/acfsmounts/vol1, where the volume name is VOL1 and the disk group name is DATA?

A. Issue the synchronize command for the file system twice. Then stop the ASM Instance with the SQL\*Plus SHUTDOWN ABORT command.

B. Use the advmutil dismount /all /DATA command. Then stop the ASM instance with the SQL\*Plus SHUTDOWN IMMEDIATE command.

C. Use the /bin/umount /u01/app/oracle/acfsmounts/vol1 command. Then shut down the ASM instance with the SQL\*Plus SHUTDOWN IMMEDIATE command.

D. Use the SQL ALTER DISKGROUP VOLULE VOL1 DISMOUNT command. Then stop the ASM instance with the SQL\*Plus SHUTDOWN IMMEDIATE command.

E. Stop the ASM instance with the SQL\*Plus SHUTDOWN IMMEDIATE command.

#### Correct Answer: C

Oracle ACFS and Dismount or Shutdown Operations It is important to dismount any active file system configured with an Oracle ADVM volume device file before an Oracle ASM instance is shutdown or a disk group is dismounted. After the file systems are dismounted, all open references to Oracle ASM files are removed and associated disk groups can be dismounted or the instance shut down. Oracle?Automatic Storage Management Administrator\\'s Guide 11g Release 2 (11.2)

#### **QUESTION 2**

Identify the three forms of link aggregation that are supported by Oracle Ciusterware for the interconnect.

- A. single switch active/standby configuration to increase redundancy for high availability
- B. single switch active/active configuration to increase bandwidth for performance
- C. multiswitch active/standby configuration to increase redundancy for high availability
- D. multiswitch active/active configuration to increase bandwidth for performance
- Correct Answer: ABC

Interconnect Link Aggregation: Single Switch

Link aggregation can be used to increase redundancy for higher availability with an Active/Standby configuration. Link aggregation can be used to increase bandwidth for performance with an Active/Active configuration.

Interconnect Link Aggregation: Multiswitch

Redundant switches connected with an Inter-Switch Trunk may be used for an enhanced highly available design. This is the best practice configuration for the interconnect.

With the single switch solutions presented in the previous slide, a failure at the switch level would bring down the entire interconnect. A better highly available (HA) design would be to implement a redundant switch strategy as illustrated in

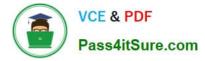

the slide, with an Inter-Switch Trunk connecting the switches. This is the best practice design for the Oracle Clusterware interconnect. Only Active/Standby mode is supported in this configuration.

D60488GC11 Oracle 11g: RAC and Grid Infrastructure Administration Accelerated 1 - 12,13,14

#### **QUESTION 3**

Under which account(s) can the Oracle Clusterware processes run for the Linux platform?

- A. only the root account
- B. only the Grid Infrastructure owner account
- C. only the database software owner account
- D. some under the Grid Infrastructure owner account and some under the root account
- E. some under the database software owner account and some under the root account

#### Correct Answer: D

Because Oracle Clusterware works closely with the operating system, system administrator priv- ileges are required for some installation tasks. In addition, some Oracle Clusterware processes must run as the special operating system user, root. Oracle Database 2 Day + Real Application Clusters Guide

## **QUESTION 4**

You are managing a policy-managed database called RACDB. Examine the output given below:

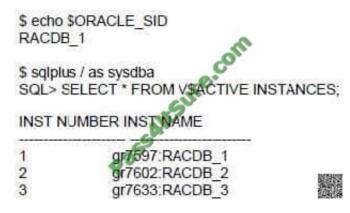

You used these commands to add the service erp:

\$ srvctl add service -d RACBD -s ERP -g POOL1 -c UNIFORM -y manual

\$ srvctl start service -d RACDB -s ERP \$ crsctl stat res ora.racdb.erp.svc NAME=ora.racdb.erp.svc TYPE=ora.services.type TARGET= ONLINE, ONLINE STATE=ONLINE on gr7597, ONLINE on gr7602, ONLINE on gr7633

\$ srvctl stop instance -d RACDB -i RACDB\_1

Which statement is true regarding the srvctl stop instance command?

A. It will shut down the racdb\_1 instance and the ERP service running on node gr7597.

B. It will shut down the racdb\_1 instance, and the ERP service will fail over to an available In- stance.

C. It will shut down the racdb\_1 instance, but the ERP service will keep running on node gr7597

D. It will shut down the racdb\_1 instance and the ERP service running on ih.il Instance However Oracle Clusterware can restart the ERP service running on node gr7597.

E. It will shut down the racdb\_1 instance and stop the ERP service on all the nodes

Correct Answer: A

Stops instances and stops any services running on specified instances, unless you specify the -f option. If you specify -f, then the services fail over to an available instance when the instance stops.

Syntax and Options

Use the srvctl stop instance command with the following syntax:

srvctl stop instance -d db\_unique\_name {[-n node\_name]][-i "instance\_name\_list"]} [-o stop\_op- tions] [-f] Oracle Real Application Clusters Administration and Deployment Guide

## **QUESTION 5**

Examine the following output:

[oracle@gr5153~]\$srvctl add service -d RACDB -s erp -g pool1 -c uniform -y manual [oracle0gr5153~]\$srvctl start service -d RACDB -s ERP [oracle@gr5153~]\$crsctl stat res ora.racdb.erp.svc NAME=ora.racdb.erp.svc TYPE=ora.service.type TARGET=ONLINE, ONLINE, ONLINE STATE=ONLINE on gr5118, ONLINE on gr5152, ONLINE on gr5153 [oracle@gr5153~]\$ srvctl config database -d RACDB Database unique name: RACDB Database name: RACDB Oracle home:/u01/app/oracle/product/11.2.0/dbhome\_1 Oracle user:oracle Spfile:+DATA/RACDB/spfileRACDB.ora Domain: Start options:open Stop options:immediate Database role:PRIMARY Management policy:AUTOMATIC Server pools:POOL 1 Database instances: Disk Groups:DATA, FRA Services:ERP Database is policy managed \$srvctl stop database -d RACDB -o immediate

Which two statements are true regarding the srvctl stop command?

A. It will shut down all the instances of the RACDB database.

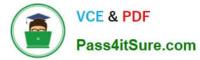

B. It will shut down only the RACDB instance and the ERP service on the node on which the Command is executed.

C. It will shut down only the database instance on the node on which the command is executed.

D. It will stop the ERP service related to the RACDB database on all the nodes.

Correct Answer: AD

Shut down all Oracle RAC instances on all nodes. To shut down all Oracle RAC instances for a database, enter the following command, where db\_name is the name of the database:

srvctl stop database -d db\_name

Stops a database, its instances, and its services. When the database later restarts, services with AUTOMATIC management start automatically but services with MANUAL management policy must be started manually.

Oracle Real Application Clusters Administration and Deployment Guide

1Z0-058 PDF Dumps

1Z0-058 Study Guide

1Z0-058 Exam Questions

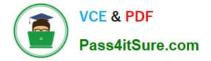

To Read the Whole Q&As, please purchase the Complete Version from Our website.

# Try our product !

100% Guaranteed Success
100% Money Back Guarantee
365 Days Free Update
Instant Download After Purchase
24x7 Customer Support
Average 99.9% Success Rate
More than 800,000 Satisfied Customers Worldwide
Multi-Platform capabilities - Windows, Mac, Android, iPhone, iPod, iPad, Kindle

We provide exam PDF and VCE of Cisco, Microsoft, IBM, CompTIA, Oracle and other IT Certifications. You can view Vendor list of All Certification Exams offered:

## https://www.pass4itsure.com/allproducts

# **Need Help**

Please provide as much detail as possible so we can best assist you. To update a previously submitted ticket:

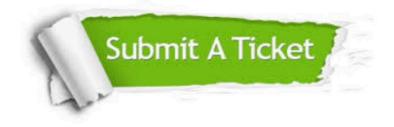

#### **One Year Free Update**

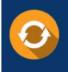

Free update is available within One Year after your purchase. After One Year, you will get 50% discounts for updating. And we are proud to boast a 24/7 efficient Customer Support system via Email.

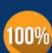

Money Back Guarantee

To ensure that you are spending on quality products, we provide 100% money back guarantee for 30 days from the date of purchase.

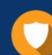

#### Security & Privacy

We respect customer privacy. We use McAfee's security service to provide you with utmost security for your personal information & peace of mind.

Any charges made through this site will appear as Global Simulators Limited. All trademarks are the property of their respective owners. Copyright © pass4itsure, All Rights Reserved.